# **USUARIO YA REGISTRADO SIN ABONO EN LA TEMPORADA 22/23**

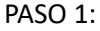

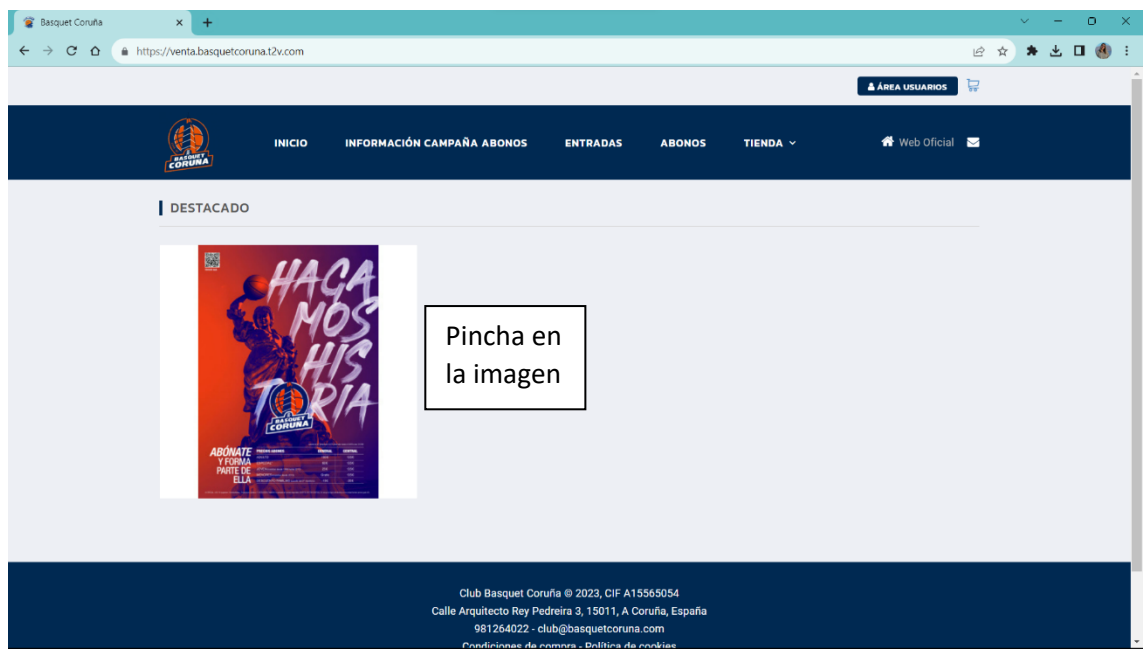

### PASO 2:

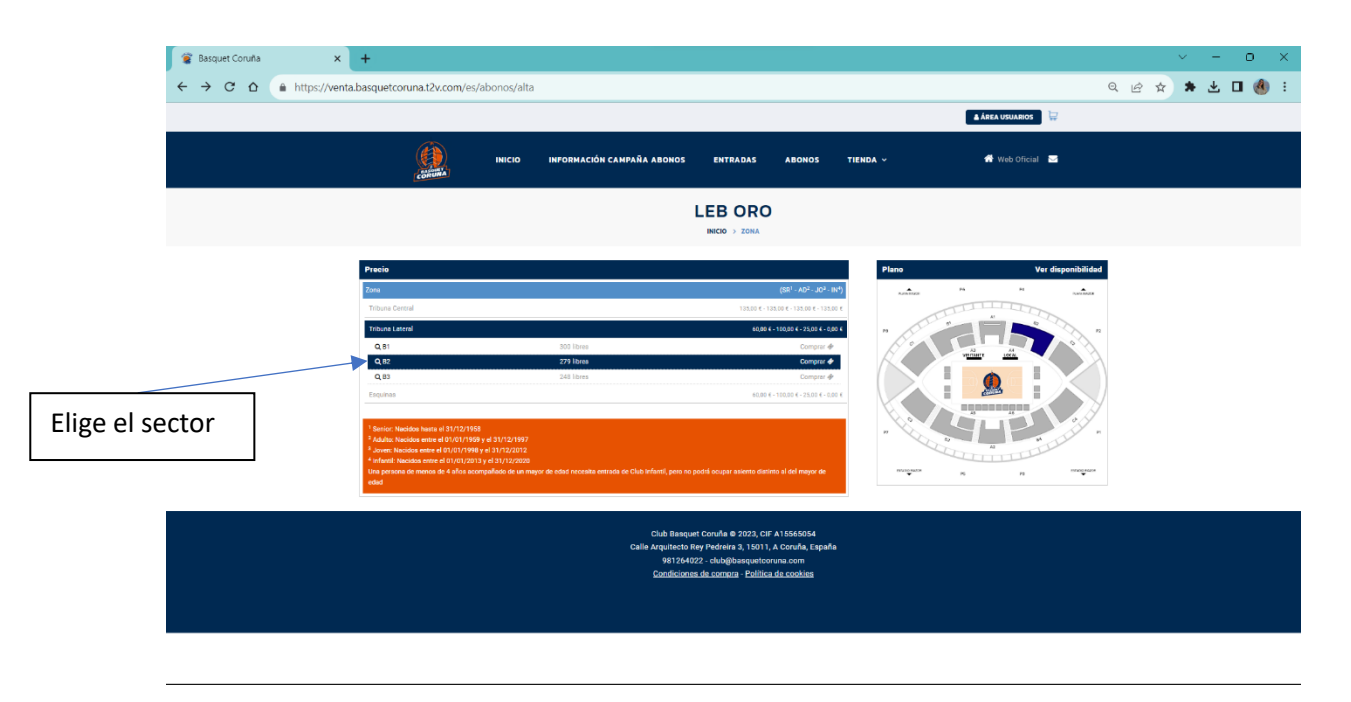

#### PASO 3:

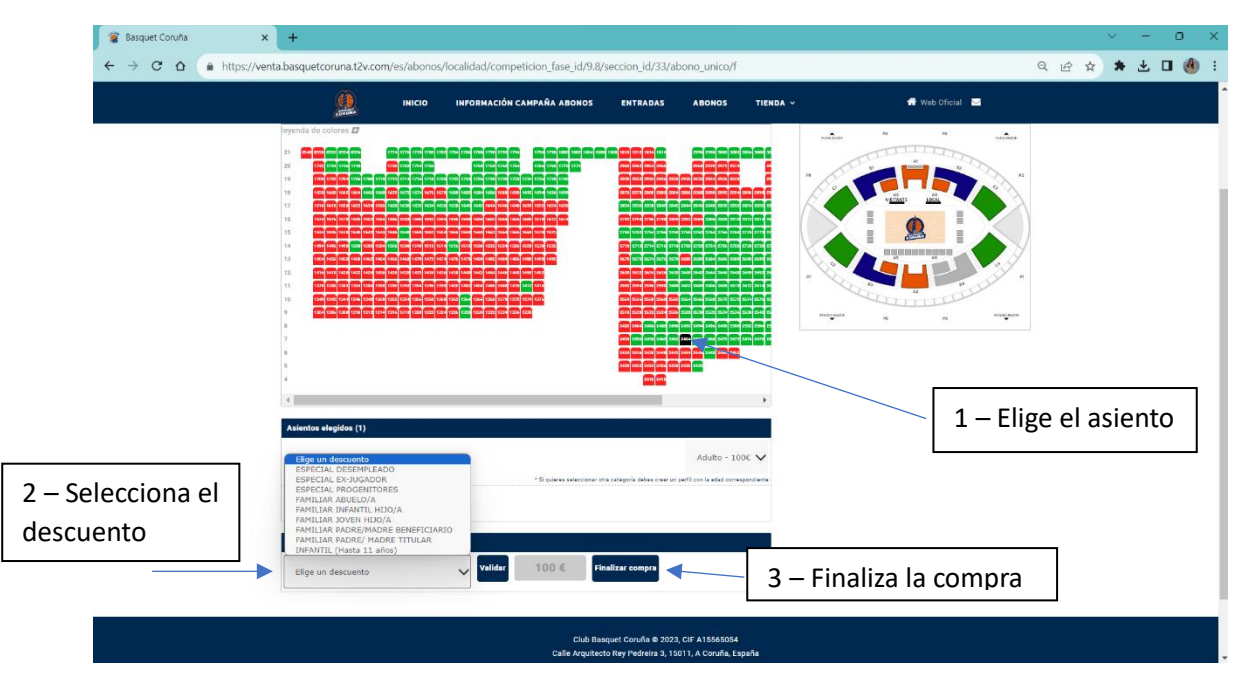

#### PASO 4:

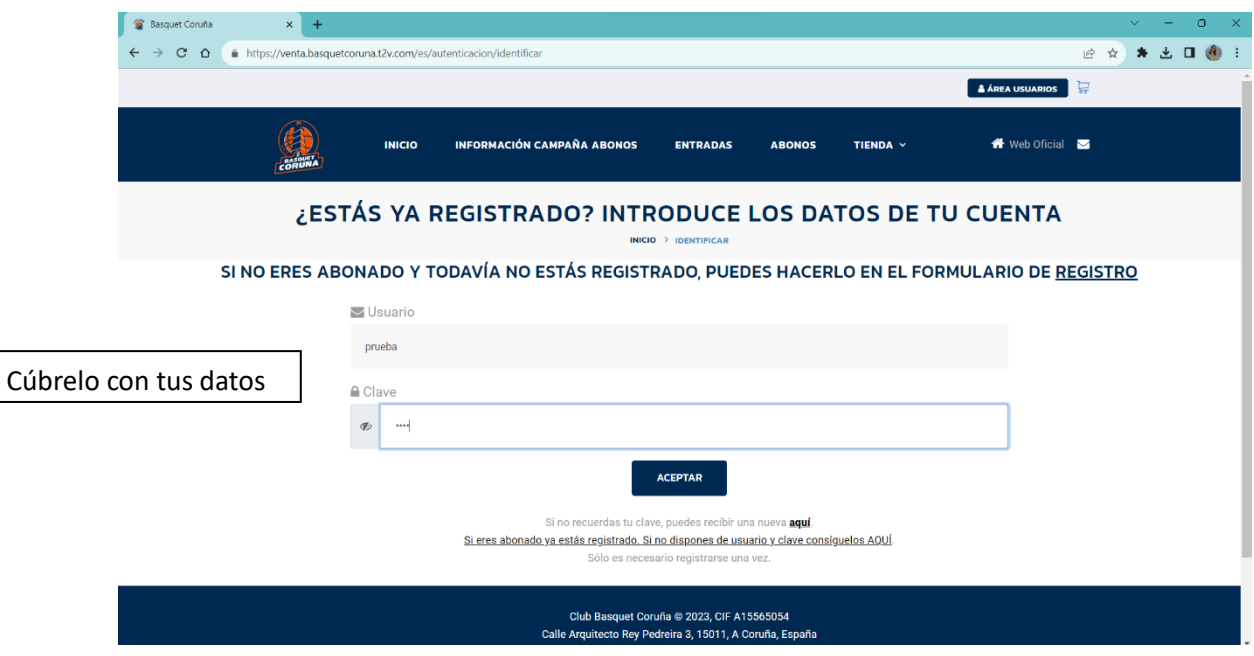

PASO 5:

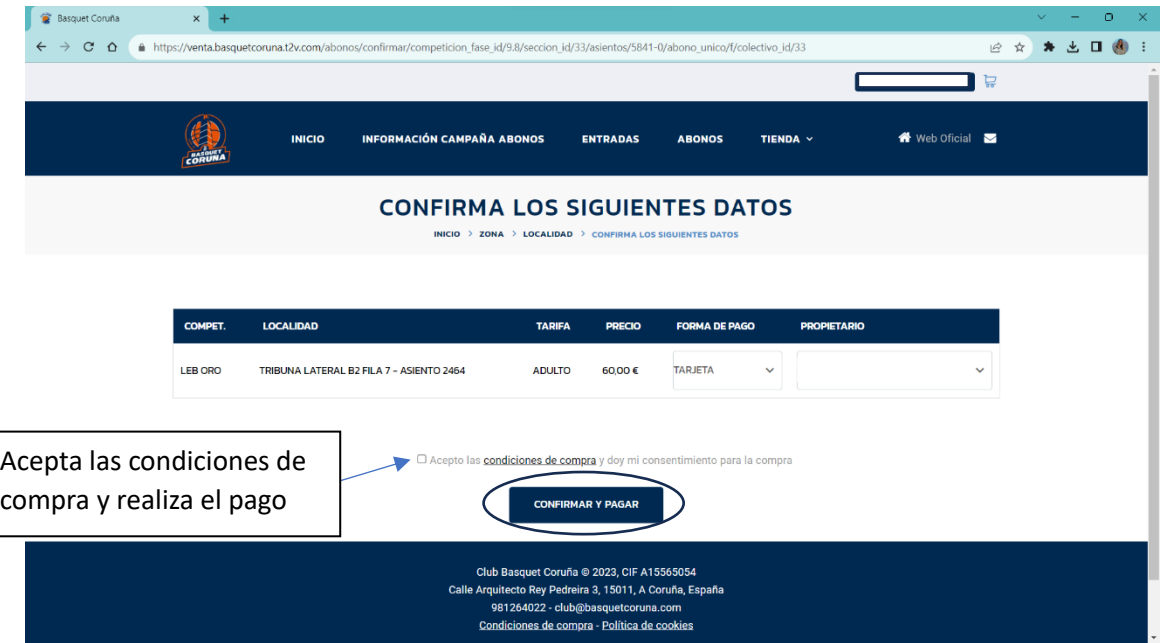

#### **USUARIO Y ABONADO NUEVO**

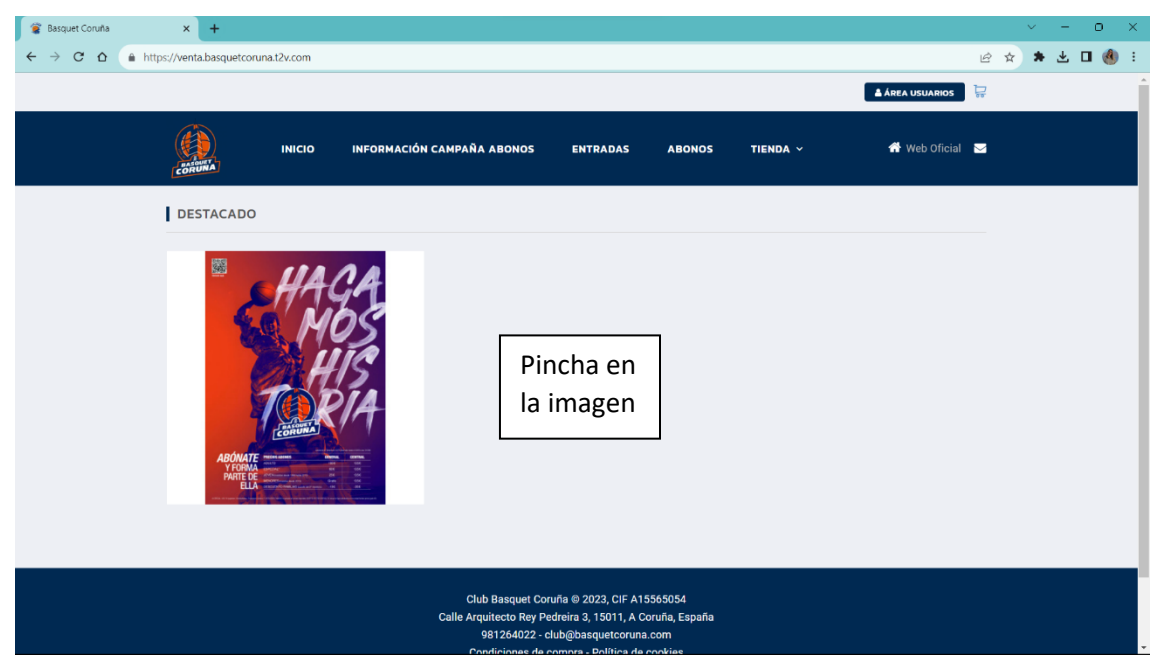

### PASO 2:

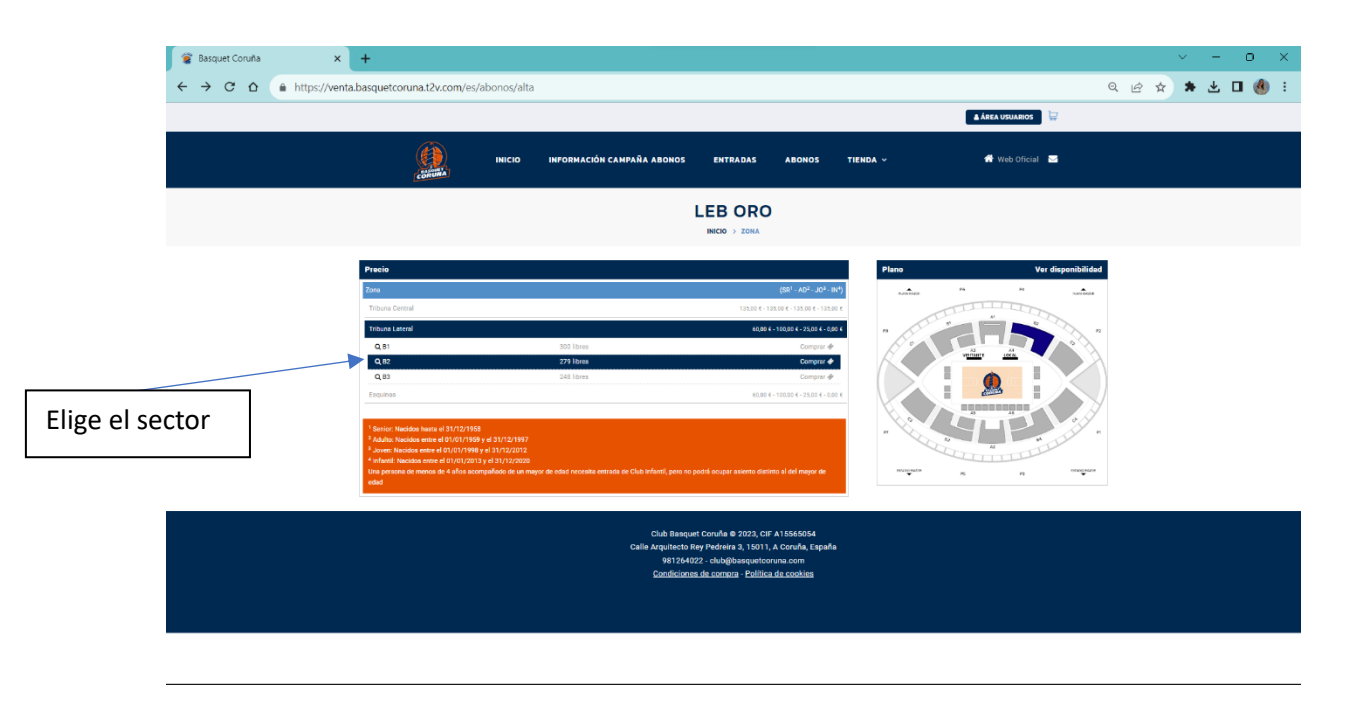

#### PASO 1:

#### PASO 3:

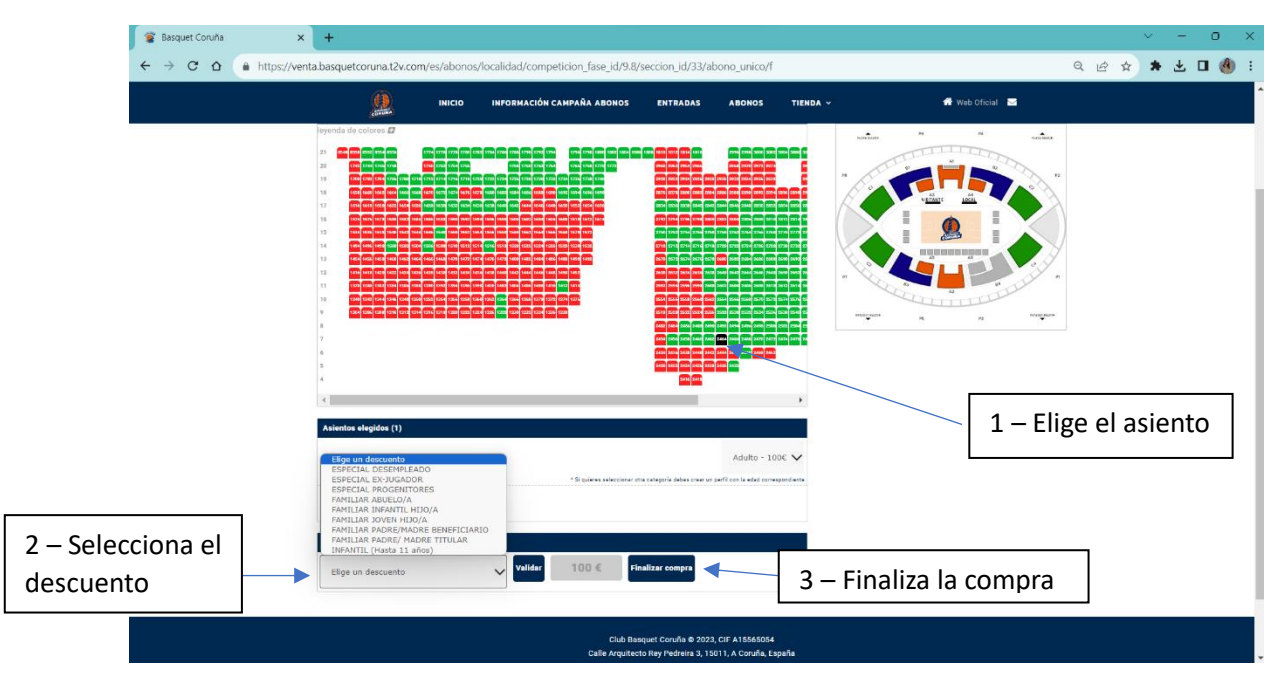

#### PASO 4:

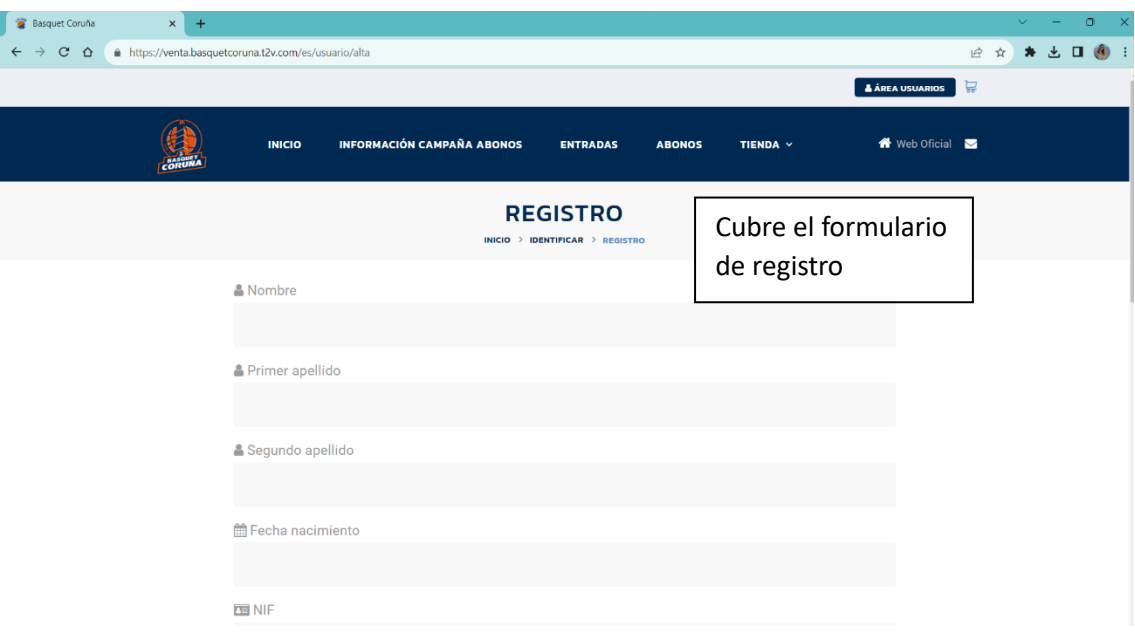

PASO 5:

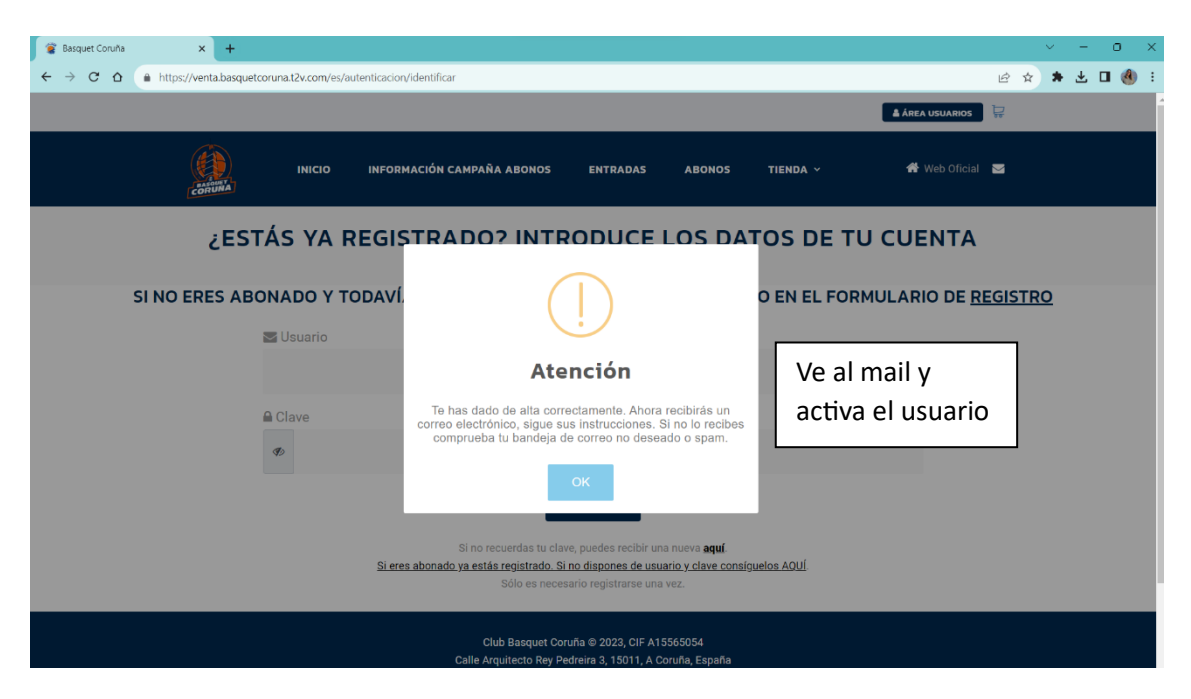

#### PASO 6:

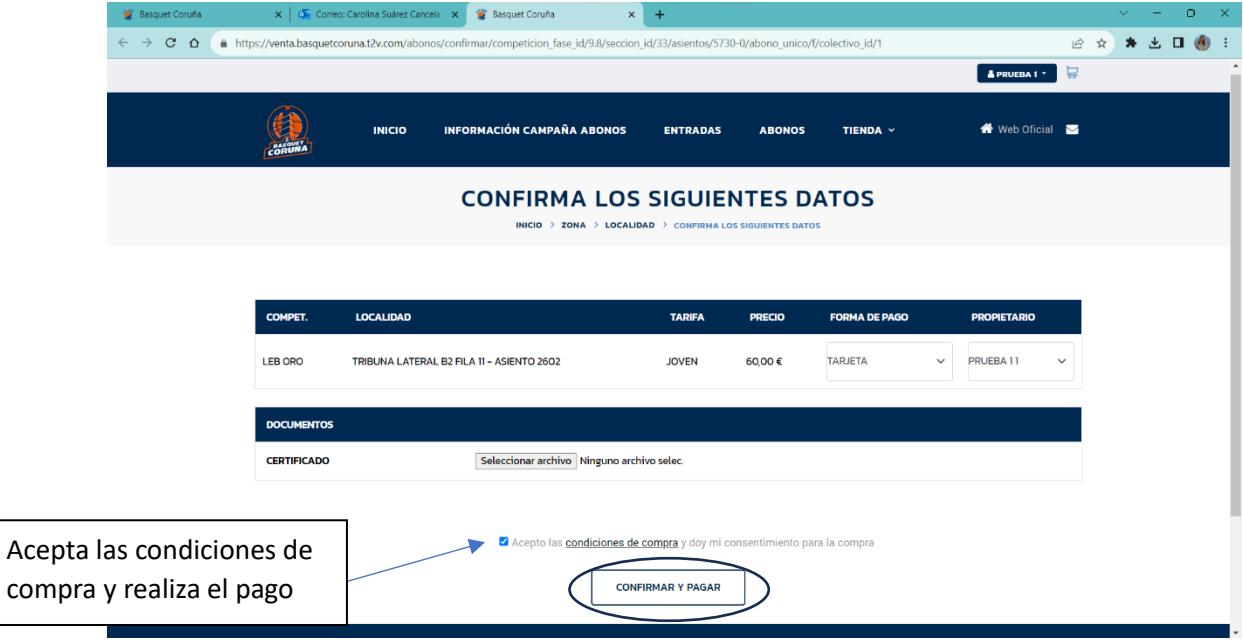

# **USUARIO YA REGISTRADO Y CON ABONO EN LA TEMPORADA 22/23**

PASO 1:

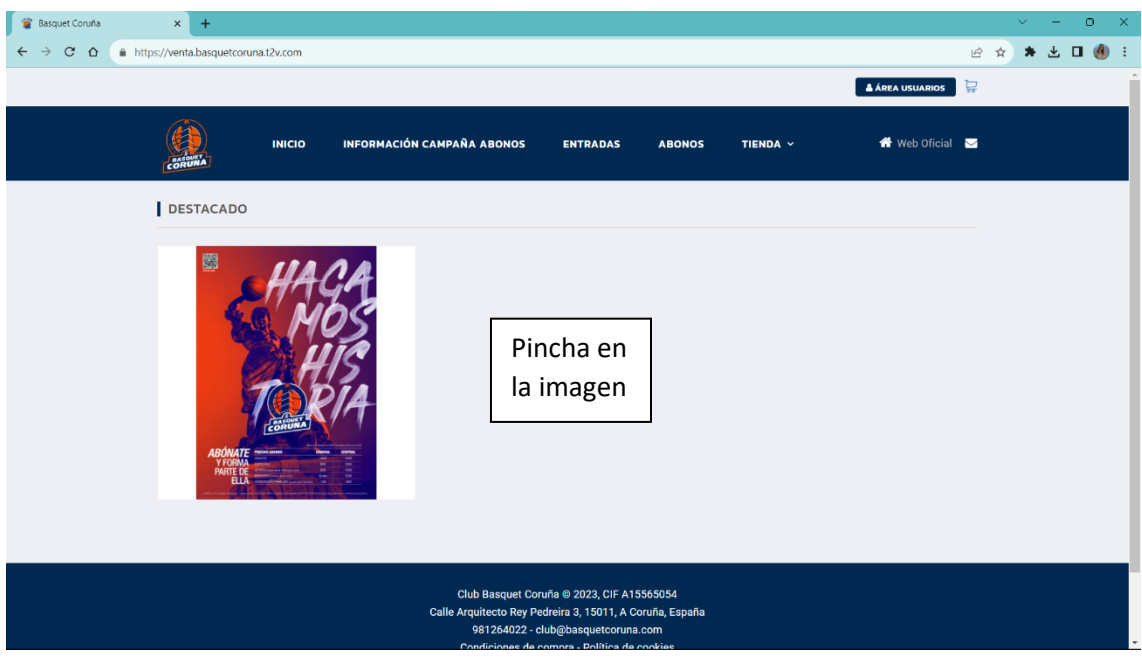

## PASO 2:

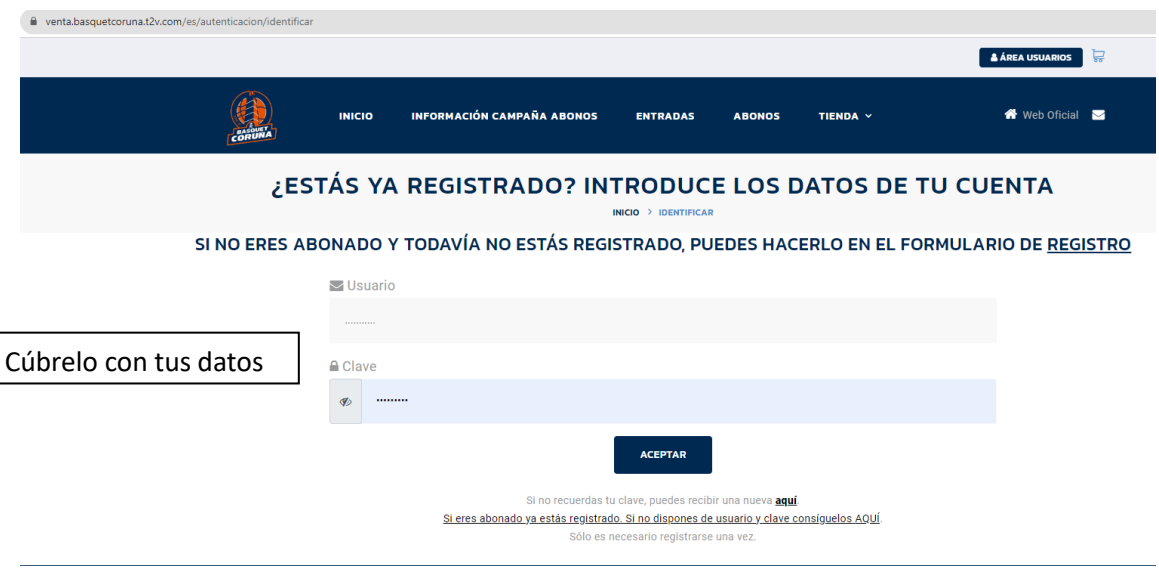

## PASO 3:

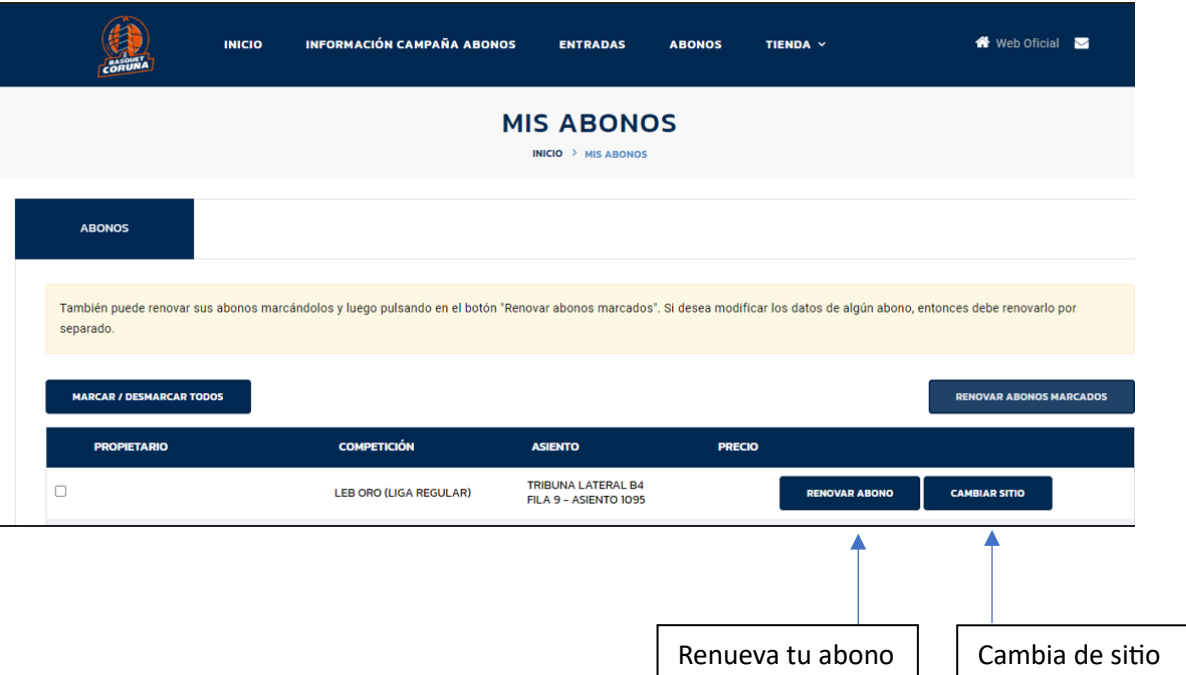

## PASO 4:

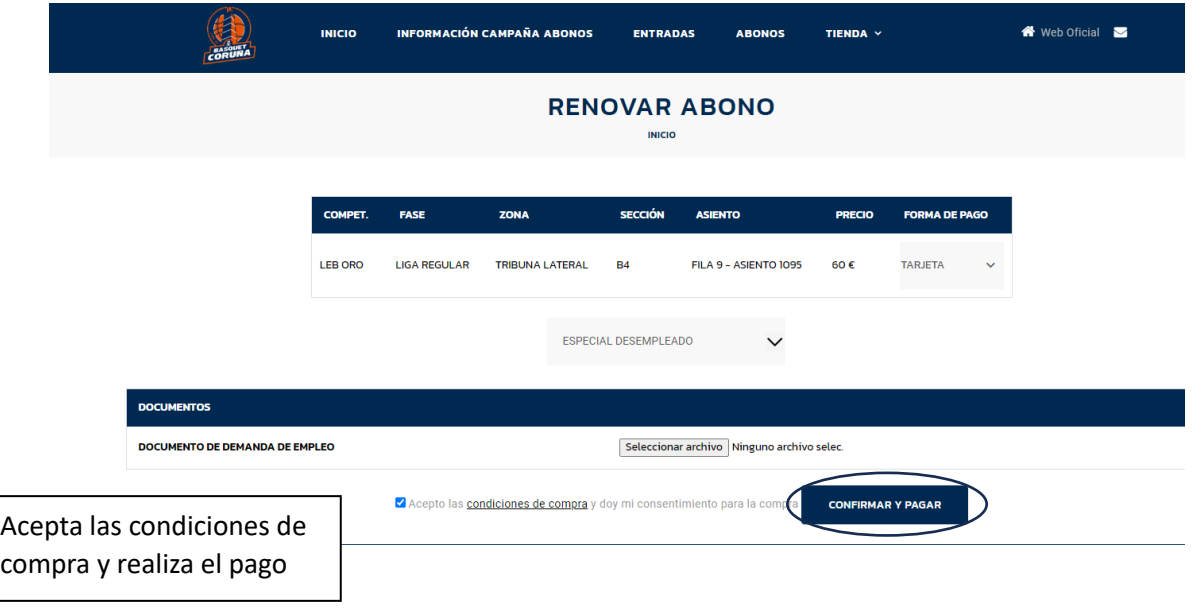